# **Sportinformatik**

## **WS 2019/2020 Übung** 11

Abgabetermin: Mittwoch, 23. Januar 2020, 8 Uhr

### **Aufgabe 1: Forecasting 2 16 Punkte**

Eine weiter Möglichkeit die Vorhersagekraft eines Rankingverfahrens zu bestimmen, ist der [Brier Score:](https://en.wikipedia.org/wiki/Brier_score)

$$
BS = \frac{1}{N} \sum_{t=1}^{N} (f_t - o_t)^2
$$

Dabei ist *f<sup>t</sup>* die vorrausgesagte Wahrscheinlichkeit mit der das Team gewinnt, und *o<sup>t</sup>* das Ergebnis aus Sicht des selbigen (1 Sieg, 0.5 Unentschieden, 0 Niederlage).

- 1. Die folgenden Rankingverfahren sollen analysiert werden: 9 Punkte
	- 3-Punkte-Ranking, 2-Punkte-Ranking (Sieg 2, Unentschieden 1, Niederlage 0)
	- ELO-Rankings (min. 3 verschiedene k's)
	- "direct method"
	- "inverse power method".

Bestimmen Sie dazu die Rankings für die Bundesligasaison 2015/2016.

Ermitteln Sie die Vorhersagekraft der Rankingmethoden, indem Sie die weiteren Spiele bis zur Winterpause 2019/2020 auswerten (Sofern beide Mannschaften bereits in der Saison 2015/2016 gespielt haben.).

Aktualisieren Sie nach jedem Spiel das jeweilige Ranking.

Geben Sie die Ergebnisse auf der Konsole aus. Welches Rankingverfahren eignet sich am besten zur Vorhersage künftiger Ergebnisse?

- 2. Ermitteln Sie den Brier Score für 4 Punkte
	- 3-Punkte-Ranking, 2-Punkte-Ranking
	- ELO-Rankings (min. 3 verschiedene k)

für alle Spiele aus der *football.db*. Sie können die Daten direkt aus [db\\_data.Rda](https://www.mmsp.uni-konstanz.de/typo3temp/secure_downloads/106319/0/1daa0527309a7fd80fb51e8b4449f37150821c45/db_data.Rda) erhalten.

3. Liefern die Rankings eine bessere Vorhersage als jemand, der alle Spiele unentschieden tippt? Geben Sie den Brier Score an. 3 Punkte

### Aufgabe 2: Thurstone-Mosteller **8 Punkte**

Führen Sie den in der Vorlesung begonnenen Lagrange-Ansatz für die least squares Lösung des Thurstone-Mosteller Modells weiter aus, indem Sie die Richtungsableitungen bestimmen und das daraus resultierende lineare Gleichungssystem aufstellen. Geben Sie das lineare Gleichungssystem in Matrixform an  $(Ax = b \text{ mit } x = (v_1, \ldots, v_n, \mu), A =?, b =?).$ 

### **Aufgabe 3: Oxygen Uptake Kinetics 6 Punkte**

Die Sauerstoffaufnahme ( $\dot{V}O_2$ ) ist ein wichtiger Indikator für die (Ausdauer-)Leistungsfähigkeit eines Sportlers. In der Datei ['VO2Data.mat'](https://www.mmsp.uni-konstanz.de/typo3temp/secure_downloads/106319/0/1daa0527309a7fd80fb51e8b4449f37150821c45/VO2Data.mat) finden Sie Daten zur Sauerstoffaufnahme, die auf einem Ergometer gemessen wurden. Die entsprechenden Leistungswerte sind ebenfalls in der Datei enthalten.

- 1. Erzeugen Sie einen Plot mit einer Y-Achse für die Leistung und einer weiteren Y-Achse für die  $\dot{V}O_2$  Werte. Legende nicht vergessen. 2 Punkte
- 2. Da die Leistung annähernd konstant ist, kann die Sauerstoffaufnahme mit Exponentialfunktionen modelliert werden

$$
\dot{V}O_{2}(t) = \dot{V}O_{2\text{base}} + \sum_{k=1}^{N} x_{k}(t)
$$
  
=  $\dot{V}O_{2\text{base}} + \sum_{k=1}^{N} H(t - T_{k}) \cdot A_{k} \left(1 - \exp\left(-\frac{t - T_{k}}{\tau_{k}}\right)\right)$ 

wobei *H* (*x*) die [Heaviside-Funktion](https://de.wikipedia.org/wiki/Heaviside-Funktion) ist.

Berechnen Sie  $\dot{V}O_2$  einmal mit  $N=1$  und einmal mit  $N=2$ . Die Parameter für  $N = 1$  finden Sie in ['OneExpModel.mat](https://www.mmsp.uni-konstanz.de/typo3temp/secure_downloads/106319/0/1daa0527309a7fd80fb51e8b4449f37150821c45/OneExpModel.mat)', die Parameter für  $N = 2$  in ['TwoExpMo](https://www.mmsp.uni-konstanz.de/typo3temp/secure_downloads/106319/0/1daa0527309a7fd80fb51e8b4449f37150821c45/TwoExpModel.mat)[del.mat'](https://www.mmsp.uni-konstanz.de/typo3temp/secure_downloads/106319/0/1daa0527309a7fd80fb51e8b4449f37150821c45/TwoExpModel.mat). Fügen Sie Ihre Ergebnisse ihrem Plot aus 1. hinzu. 4 Punkte

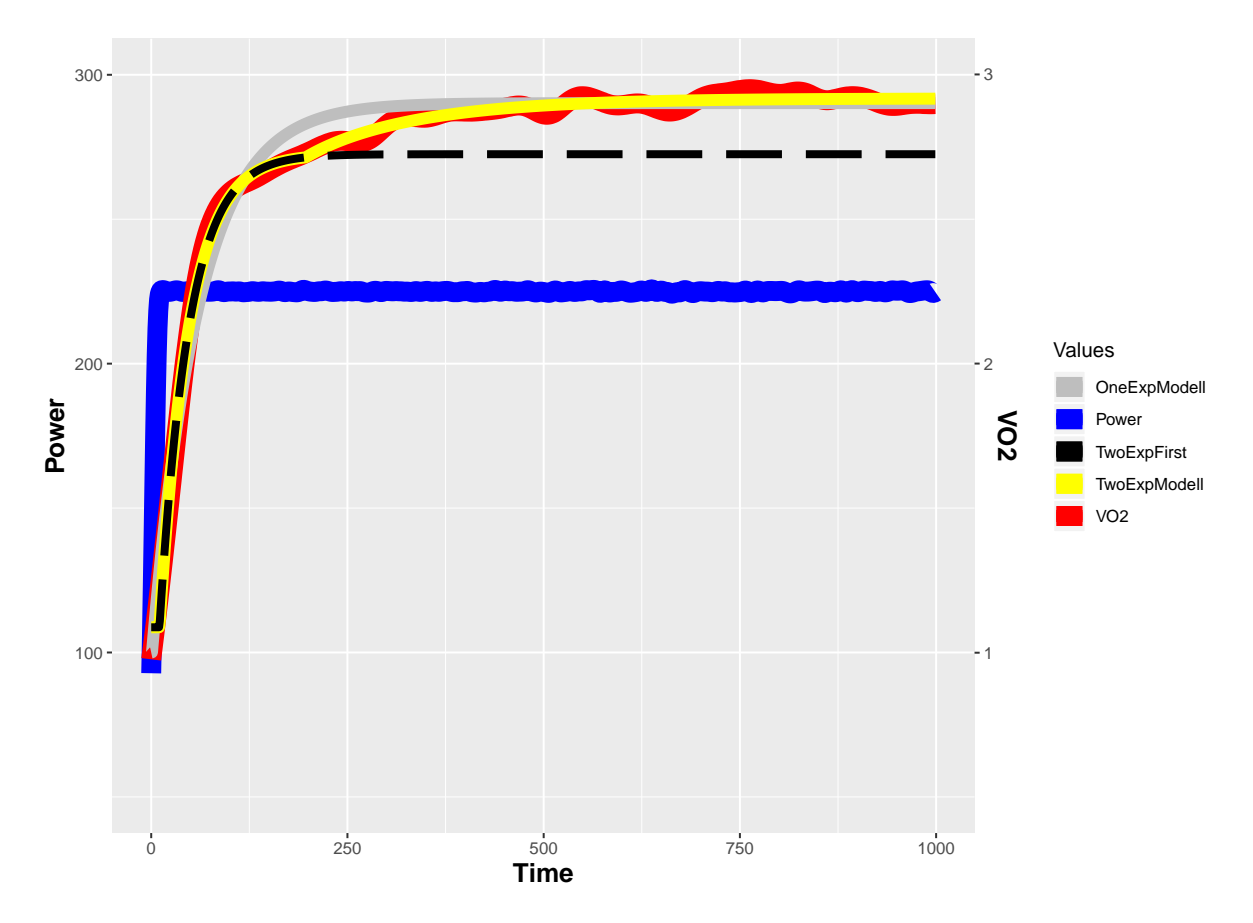

Quelle: Artiga Gonzalez, A., Bertschinger, R., Brosda, F., Dahmen, T., Thumm, P., Saupe, D., [Kinetic](https://pubsys.mmsp-kn.de/pubsys/publishedFiles/ArBeBr17.pdf) [analysis of oxygen dynamics under a variable work rate,](https://pubsys.mmsp-kn.de/pubsys/publishedFiles/ArBeBr17.pdf) Human Movement Science (HMS), Vol. 66, pp. 645-658, August 2019, Elsevier Science

# **Gesamtpunktzahl: 30 Punkte**